## **Beispiele**

### **Hallo Welt reloaded**

```
section .data
     msg db 'Displaying 9 stars',0xa ;Message, Aneinanderreihung von "byte"
(db) Bereichen
     len equ $ - msg ;Laenge der Message
     s2 times 9 db '*' ; 9 x ein byte (db) mit dem Inhalt "*"
section .text
    global _start ;must be declared for linker
 _start: ;startadresse
    mov edx,len ;Laenge nach edx
    mov ecx,msg ;Message nach ecx
    mov ebx,1 ;file descriptor (stdout)
    mov eax,4 ;system call number (sys_write)
    int 0x80 ;call kernel
    mov edx,9 ;message length
    mov ecx,s2 ;message to write
    mov ebx,1 ;file descriptor (stdout)
    mov eax,4 ;system call number (sys_write)
    int 0x80 ;call kernel
    mov eax,1 ;system call number (sys_exit)
    int 0x80 ;call kernel
```
Hier kommt wieder der **Linux-Systemaufruf** 4 zum Einsatz. Linux-Systemaufrufe funktionieren grob folgendermaßen:

- Lege die Nummer des Systemaufrufs in das EAX-Register
- Speichere die Argumente für den Systemaufruf in den Registern EBX, ECX, usw.
- Rufe den Interrupt (80h) auf
- Das Ergebnis des Systemaufrufs wird normalerweise im EAX-Register zurückgegeben.

Um das erfolgreich zum Einsatz zu bringen, muss man wissen, was ein Systemaufruf in welchem Register erwartet, damit er funktioniert, beim System-Call 4 (Write) ist es folgendermaßen:

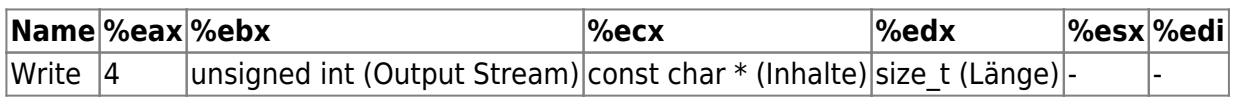

Das kann man sich ein wenig wie eine Funktion/Methode mit Argumenten vorstellen: Man befüllt zunächst die Register mit den Argumenten und ruft dann den Systemaufruf auf.

#### **(A1)**

- Gib 12 Sterne aus
- Gib 4 Sterne aus
- Sorge dafür, dass das Eingabeprompt in der Zeile unter den Sternen angezeigt wird

#### **Weitere System-Calls:**

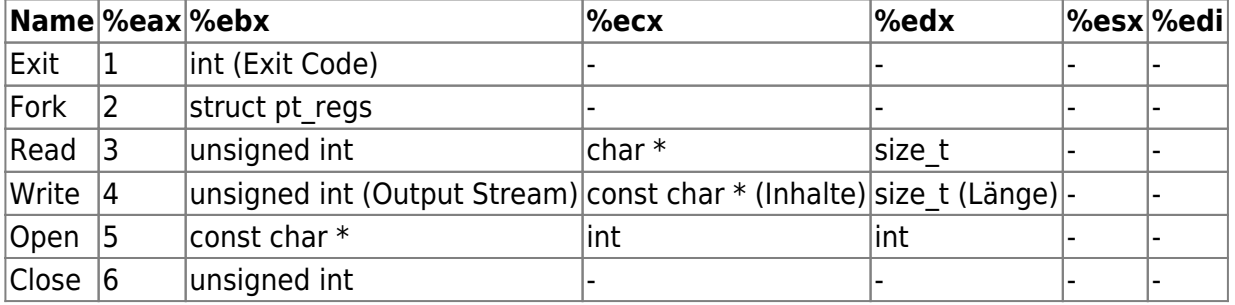

#### **Benutzereingabe**

Mit dem Sys-Call 3 lässt sich also eine Eingabe realisieren - "Read".

Damit das funktioniert muss man mehrere Dinge beachten:

- Man benötigt einen reservierten, beschreibbaren Speicherbereich im .bss-Abschnitt des Programms
- Ins Register eax muss der Wert 3 geschrieben werden
- Ins Regsiter ebx muss der Filedescriptor, von dem gelesen werden soll. Wenn man das in einer Shell ausführt: 0, 1 oder 2.
- Ins Register ecx muss die Adresse des in .bss reservierten Bereichs
- Ins Register edx muss die Länge der zu lesenden Informationen
- Dann wird der Syscall durch den Interrupt 0x80 ausgelöst

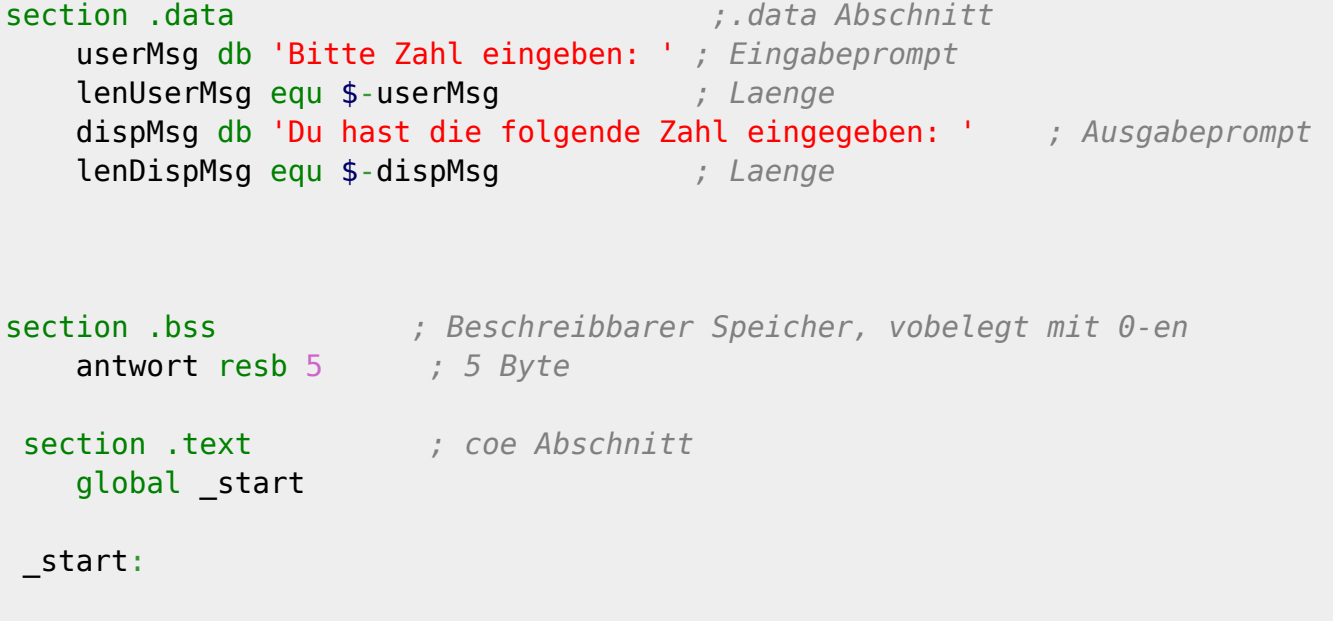

*;User prompt ausgeben*

 mov eax, 4 mov ebx, 0 mov ecx, userMsg mov edx, lenUserMsg int 80h *;Neu: Benutzereingabe lesen* mov eax, 3 *; syscall Nummer: 3* mov ebx, 0 *; lesen von stdin* mov ecx, antwort *; antwort adresse in ecx* mov edx, 5 *; 5 bytes lang* int 80h *; Syscall! ;Ausgabe* mov eax, 4 mov ebx, 0 mov ecx, dispMsg mov edx, lenDispMsg int 80h *;Ausgabe der eingegebenen Zahl* mov eax, 4 mov ebx, 0 mov ecx, antwort mov edx, 5 int 80h *; Exit code* mov eax, 1 mov ebx, 0 int 80h

# D

#### **(A2)**

Übersetze und teste das Programm. Was passiert, wenn man weniger/mehr als 5 Ziffern eingibt? Beobachte genau.

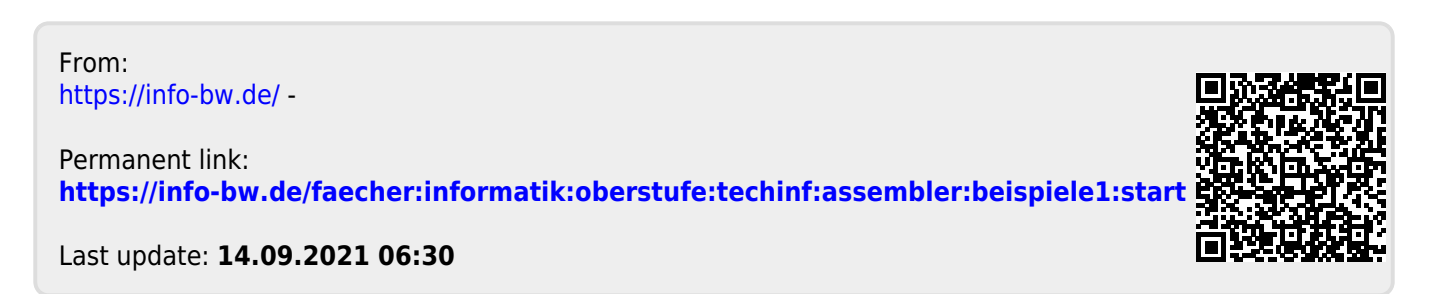